# ArtPro+ 21.11

#### What's New

Product Manager Graphic Editing Frank Woltering

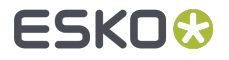

### Plate ID: Object

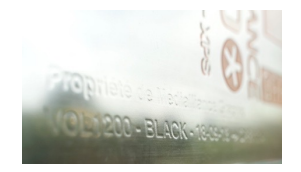

- In combination with Esko Flexo Engine you can inject Plate ID objects that help you  $\bullet$ digitize and simplify the process of plate identification
- Convert graphics into Plate ID objects to be used as non-printing marking of your  $\blacksquare$ flexo plates

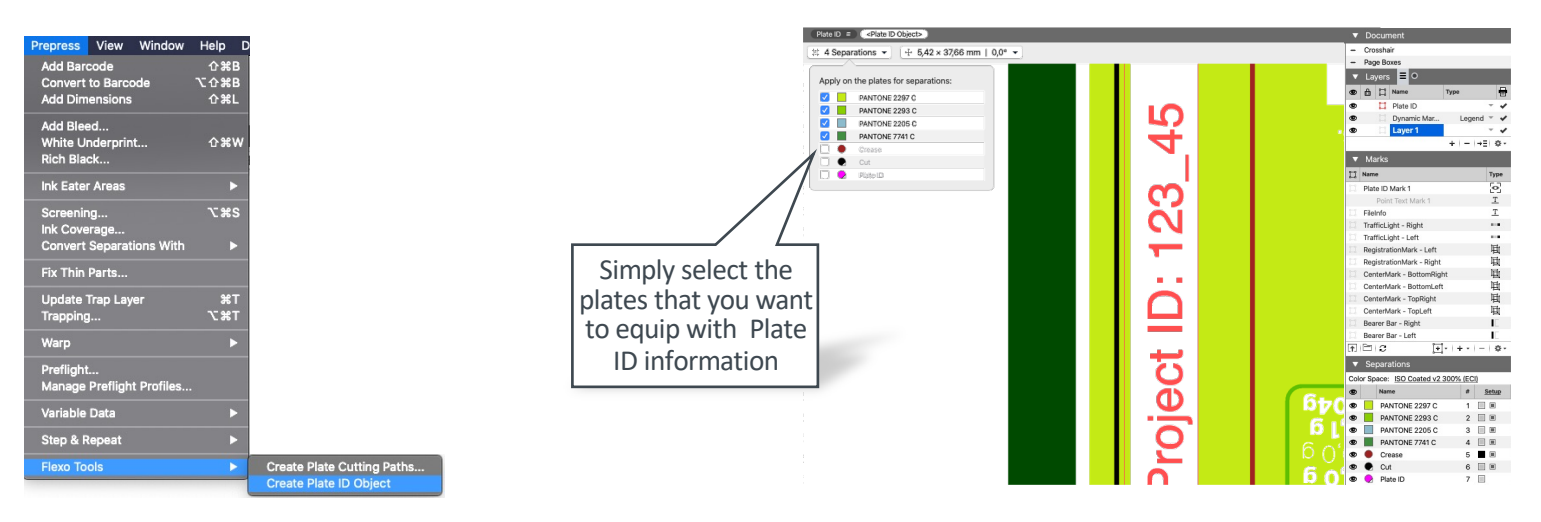

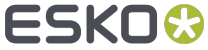

#### Plate ID: Mark

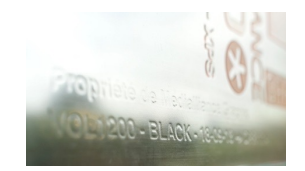

- You can automate the content and placement of Plate ID information by creating a  $\bullet$ dynamic Plate ID Mark
- Use the mark interactively or inside your Automation Engine workflow  $\blacksquare$

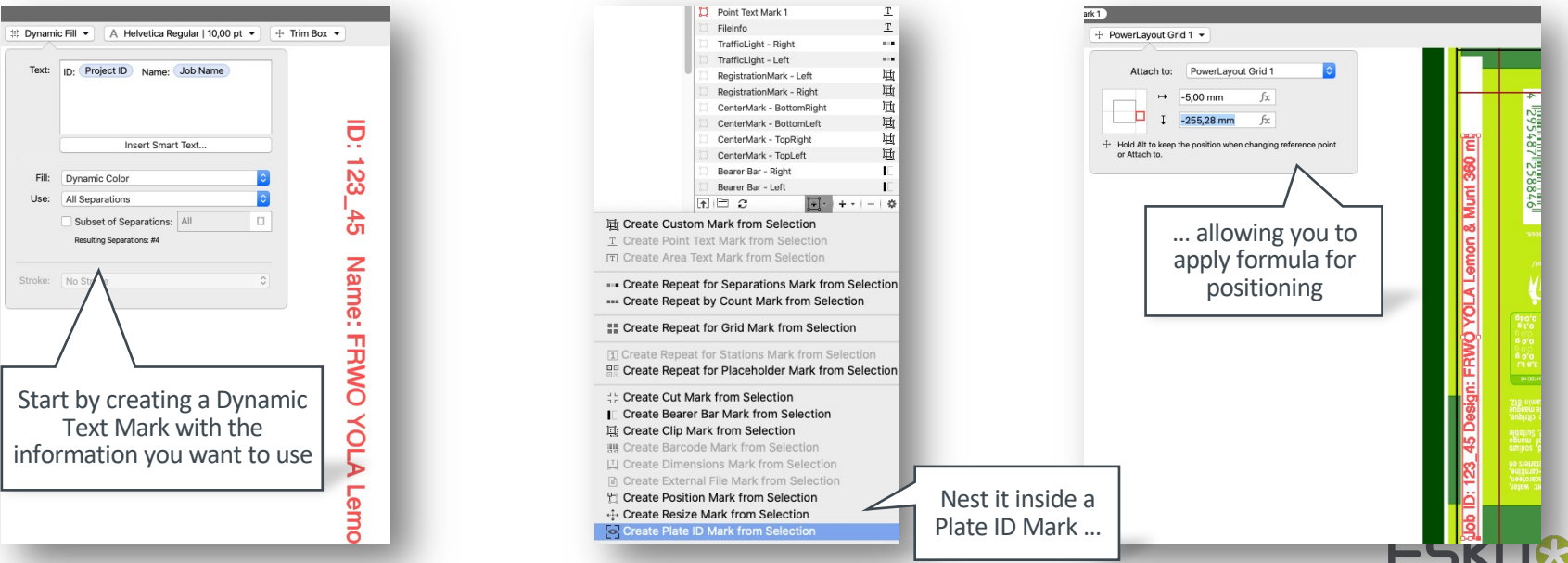

Public

### Compare: Multi-Page Support

When comparing PDF documents, you can now choose the page of the  $\blacksquare$ reference file to compare to

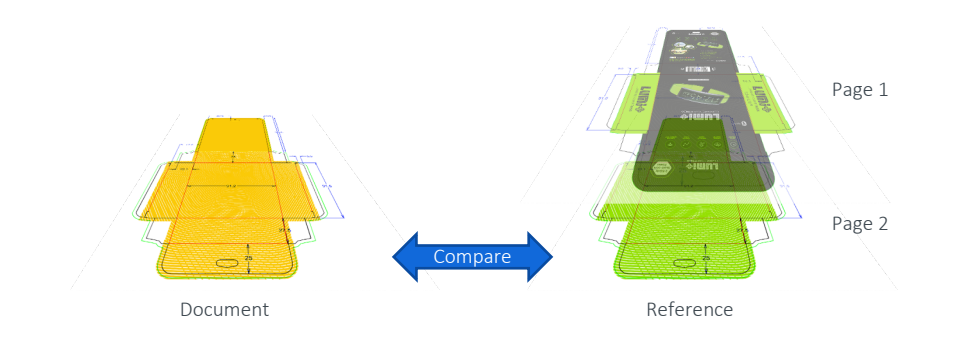

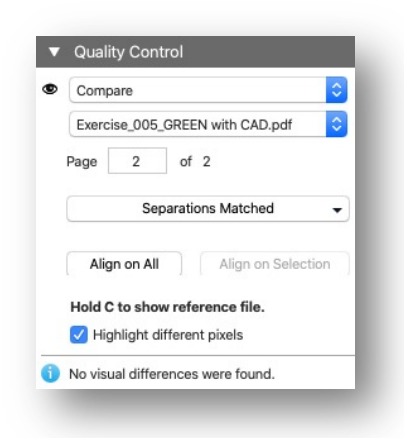

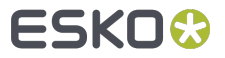

# Trapping: Optional Overshoot

For small or thin objects, the trapping engine automatically assesses the visual impact  $\bullet$ of traps overshooting into adjacent colors. If preferred, you can now turn the automatic overshoot off.

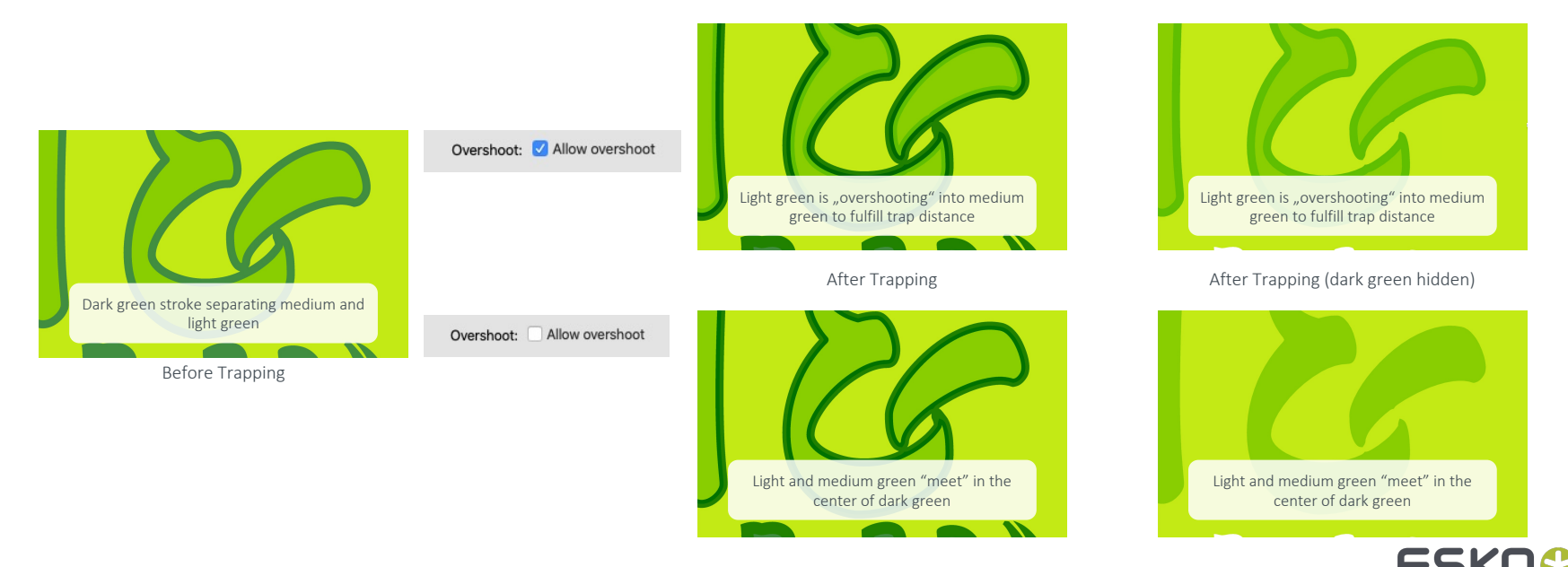

#### Pre-Press: Export Ink Coverage

Ink Coverage information can be exported into an XML file to share it with  $\bullet$ other parties and systems

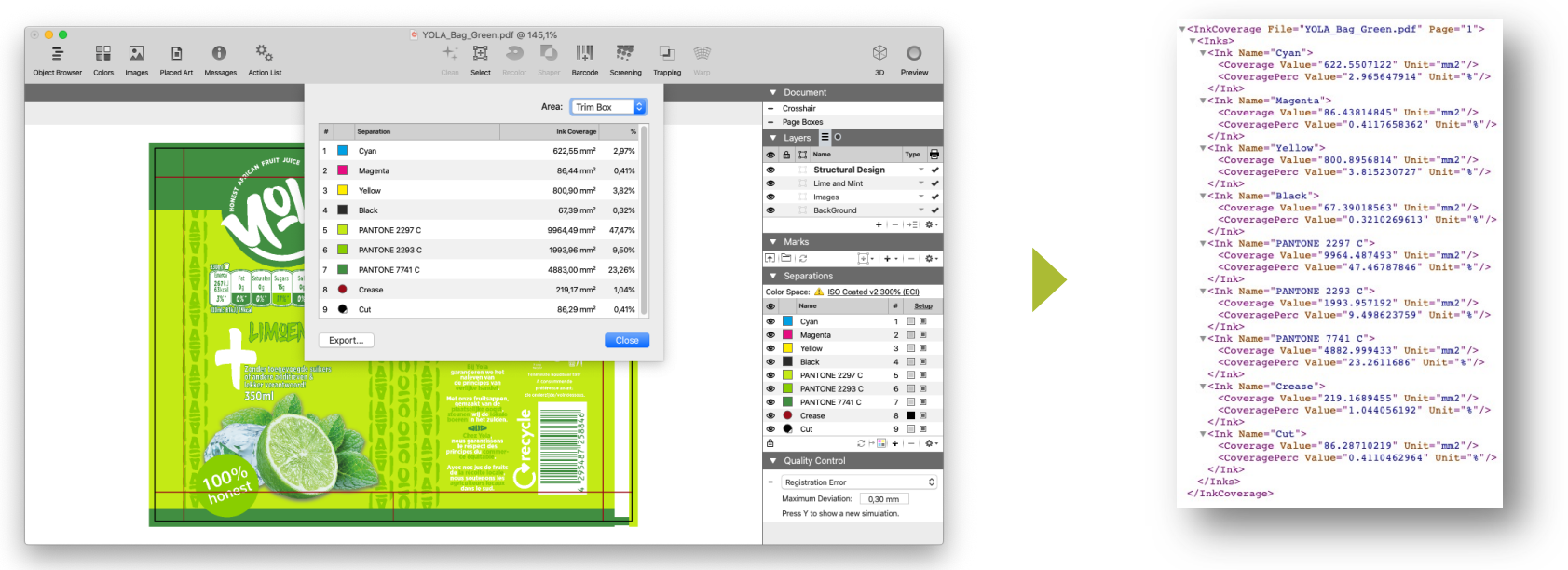

### PDF Actions: Quick-Search

Run or edit PDF Action Lists even faster!  $\bullet$ 

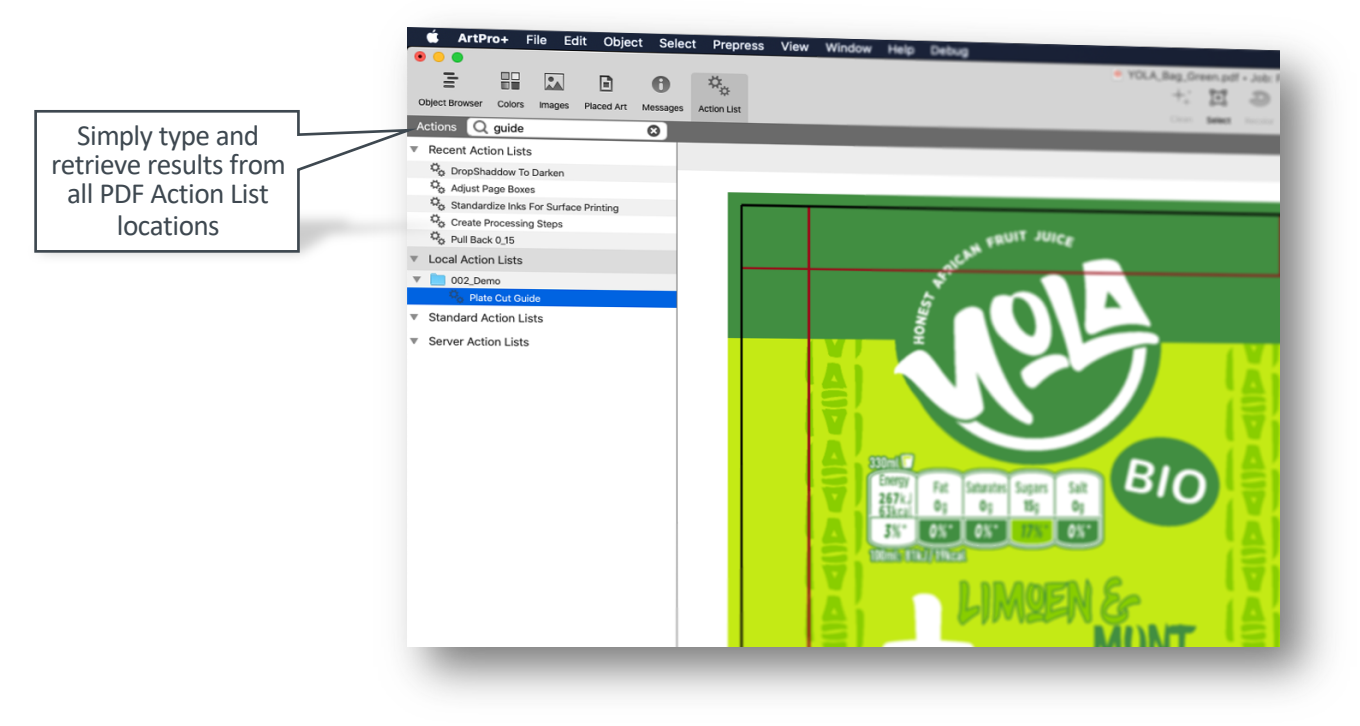

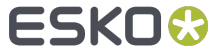

#### PDF Actions: Run With Options

- "Run with Options" increases the flexibility of your PAF Action Lists by allowing for  $\bullet$ 
	- Executing the PDF Action List on multiple pages  $\bullet$
	- Make PDF Action Lists more flexible by entering parameter values  $\bullet$

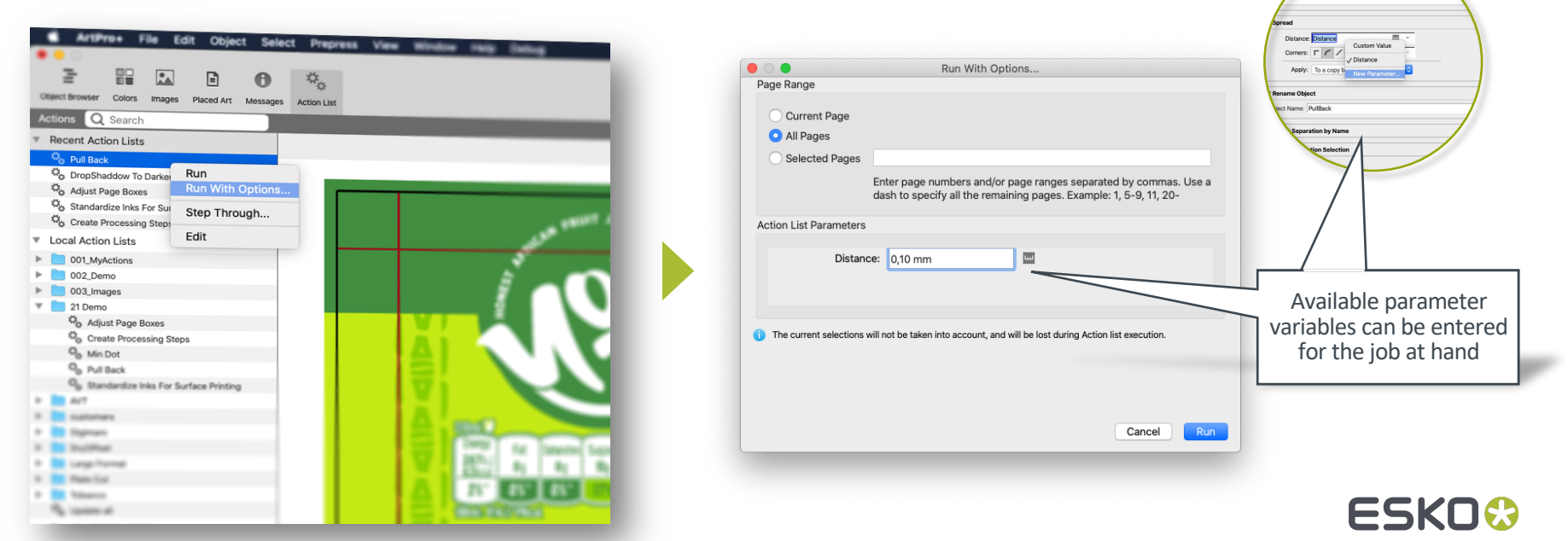

in manually adding pull back to object a. Ready to recieve zeros for the inks to null hack

# PDF Actions: Conditional Action

With Conditional Actions you can make PDF Action Lists smarter by adding "if.. then.."  $\bullet$ rules

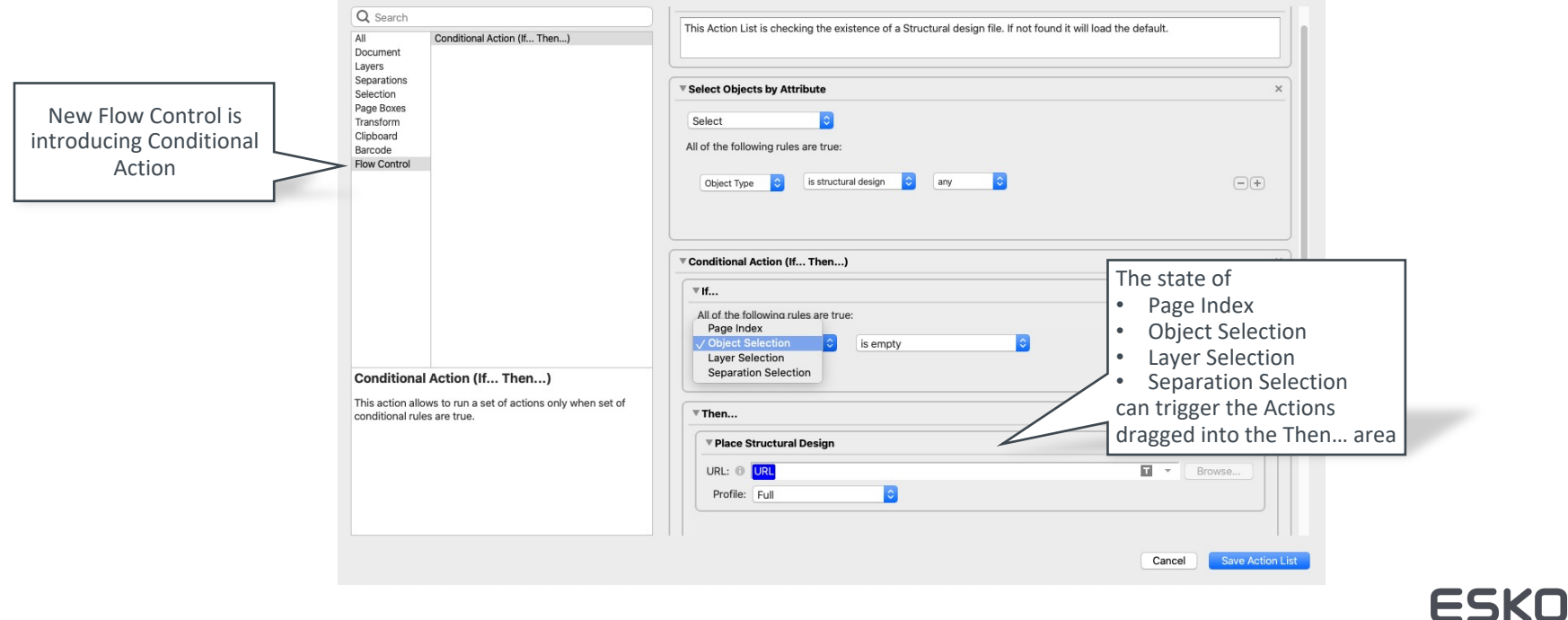

#### PDF Actions: Create & Fill Ink Eater Areas

Reduce time to plate-making by automating the generation of Ink Eaters  $\bullet$ 

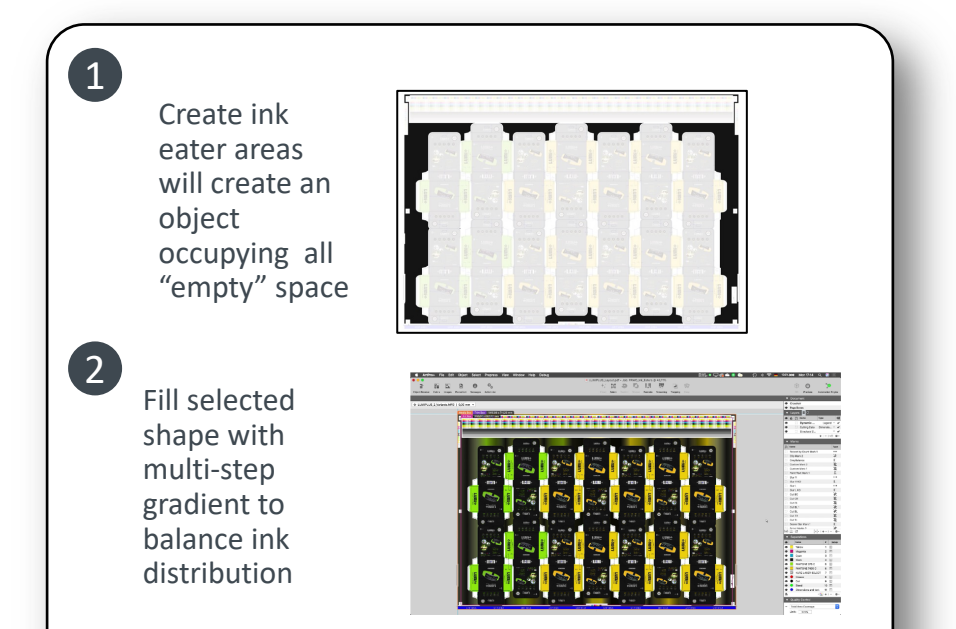

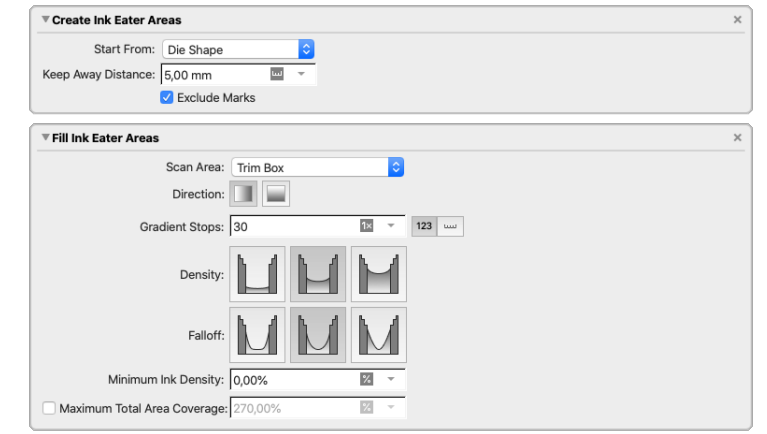

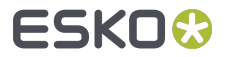

### PDF Actions: Select Objects by Box

You can now select objects based on their position relative to page boxes

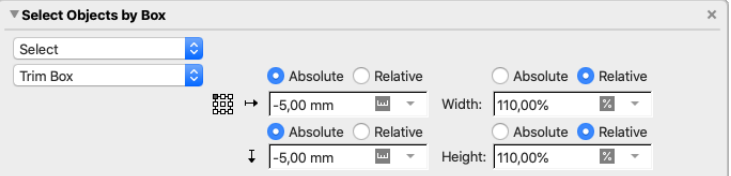

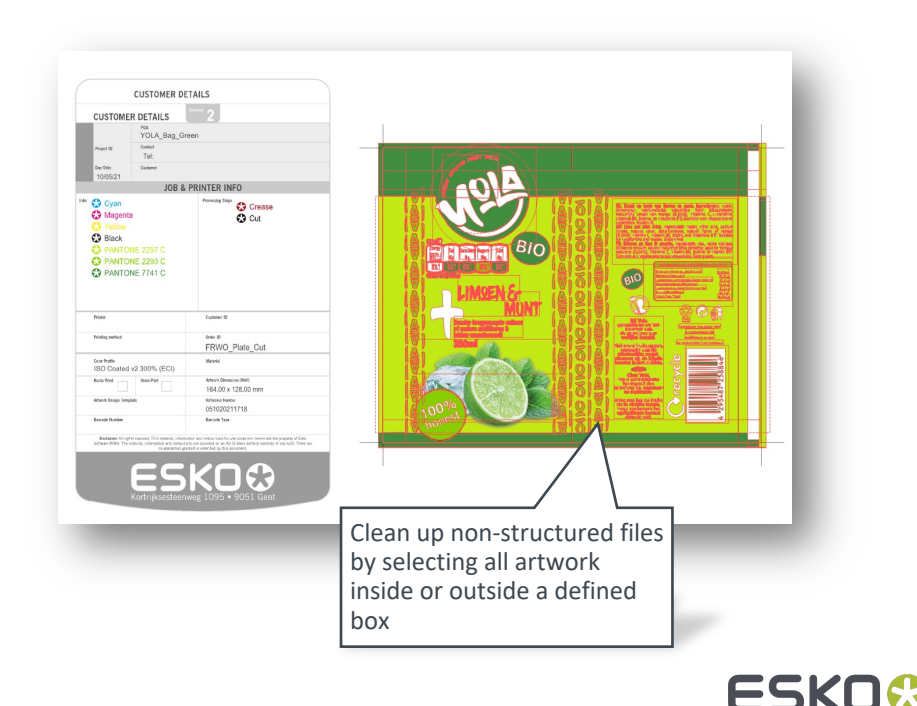

#### PDF Actions: Stroke Properties

Advanced control over appearance of strokes

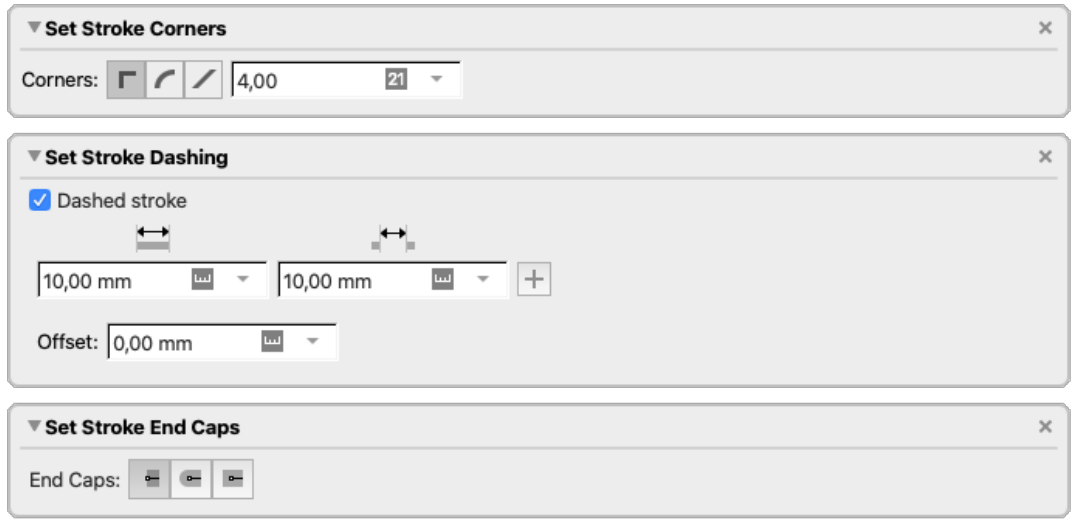

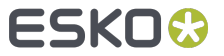

# Text: Vertical Text Alignment Options

- You can now improve the aesthetic and readibility of text in e.g. tables or reports  $\bullet$
- Text can now be vertically aligned  $\bullet$ 
	- $\bullet$ On Top
	- On Center  $\bullet$
	- On Bottom  $\bullet$
	- Justified $\bullet$

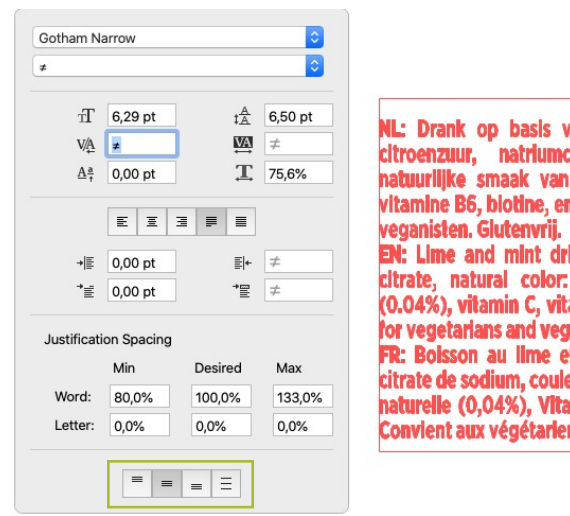

ran limoen en munt. Ingredienten: water, **itraat, natuurlijke kleur: bètacaroteen.** mango (0,04%), vitamine C, L-carnitine a vintamine B12.Geschikt voor vegetariers en ink. Ingredients: water, citric acid, sodium beta-carotene, natural flavor of mango amin B6, biotin, and vintamine B12. Suitable

ans. Gluten free. t menthe. Ingrédients: eau, acide citrique, eur naturelle: bêta-carotène, gout de mangue mine C, vitamin B6, biotine et vitamin B12. ns et aux végétaliens. Sans gluten.

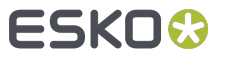

# Marks: Exclude Inks In Custom Filtering

1

In addition to defining inks you want to be used in a specific mark you can  $\bullet$ now also exclude inks

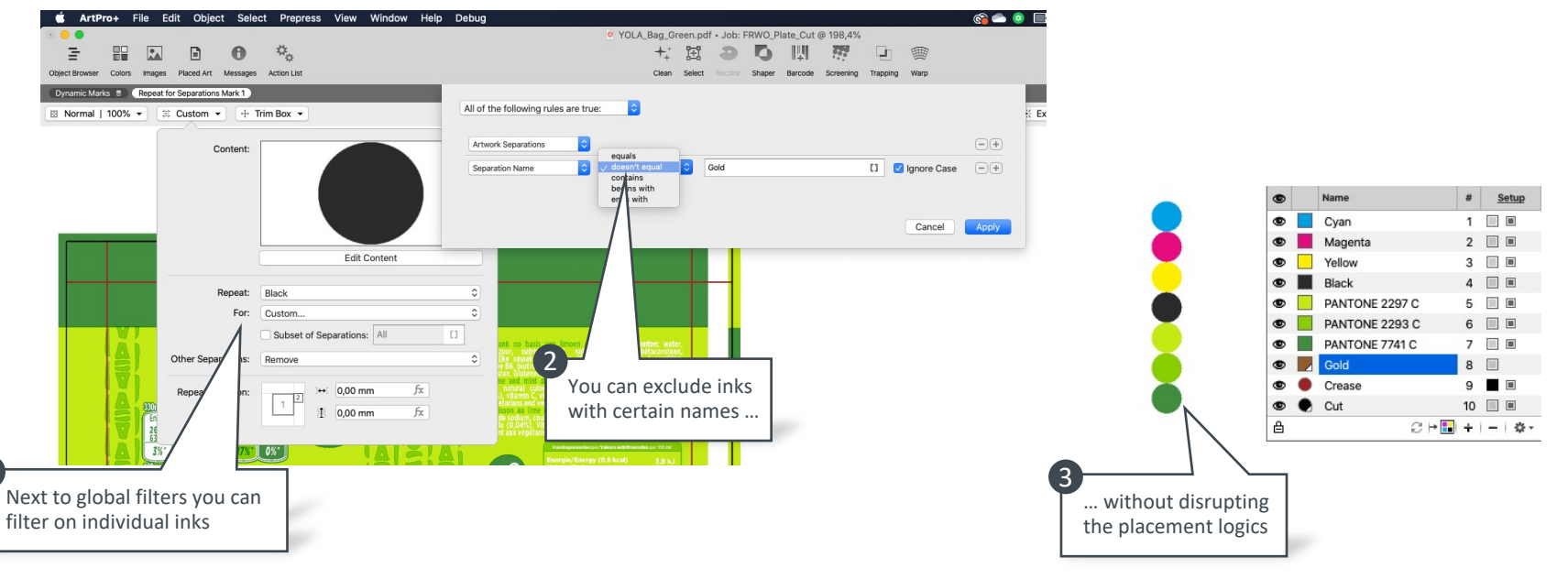

# Marks: Dynamic Color For Barcode Mark

For applicable barcodes (e.g. Laetus or Code 128) the barcode mark offers  $\blacksquare$ dynamically coloring

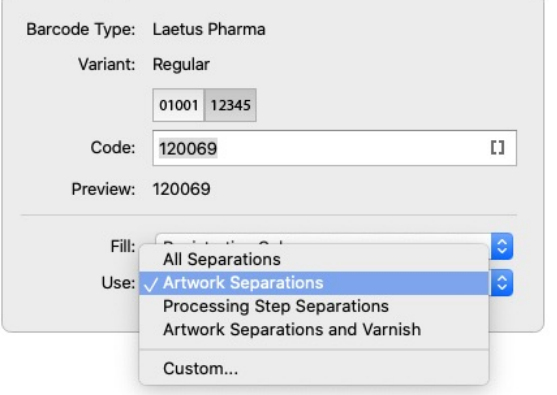

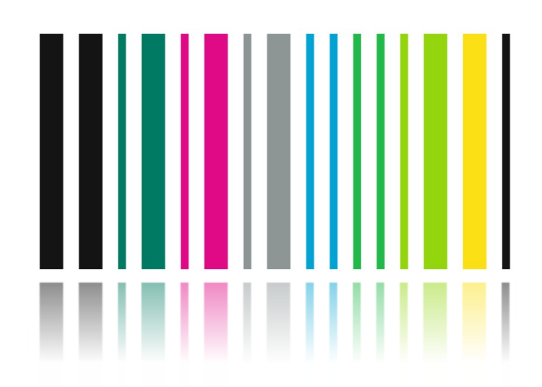

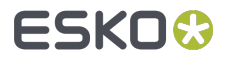

# Marks: Advanced Coloring

To allow more complex separations filtering based on job/product/workflow  $\bullet$ variables, useful for controlling multiple whites and embellishments in marks. The subset of Separations input is now Smart enabled.

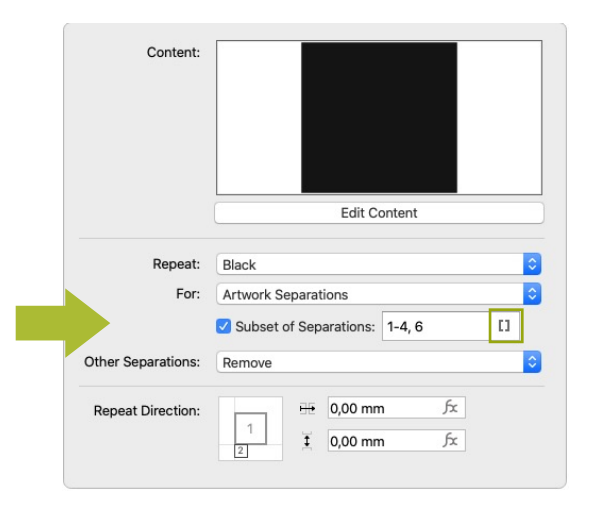

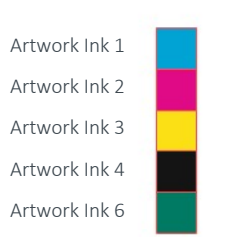

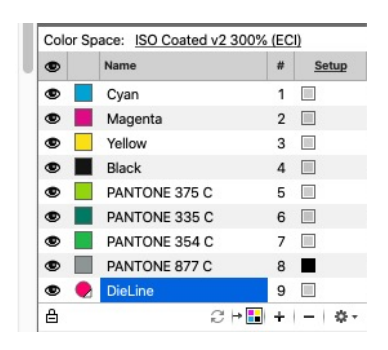

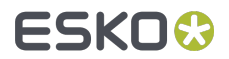

### Dashboard

The dashboard provides you with information about the usage details of  $\bullet$ ArtPro+ and other Esko applications helping you to improve usage patterns and optimize performance

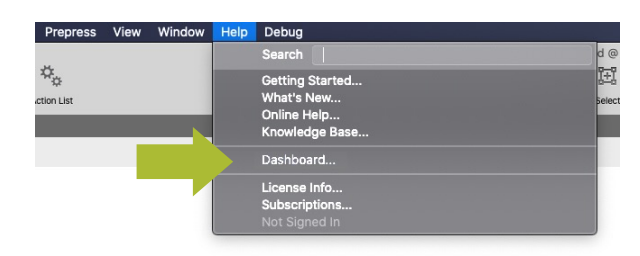

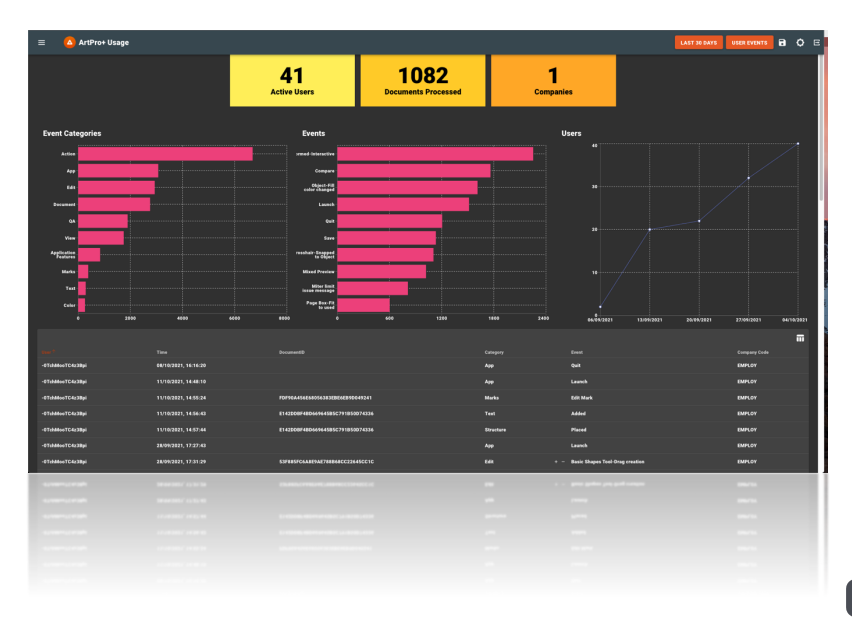

ESKOX

# ESKO&